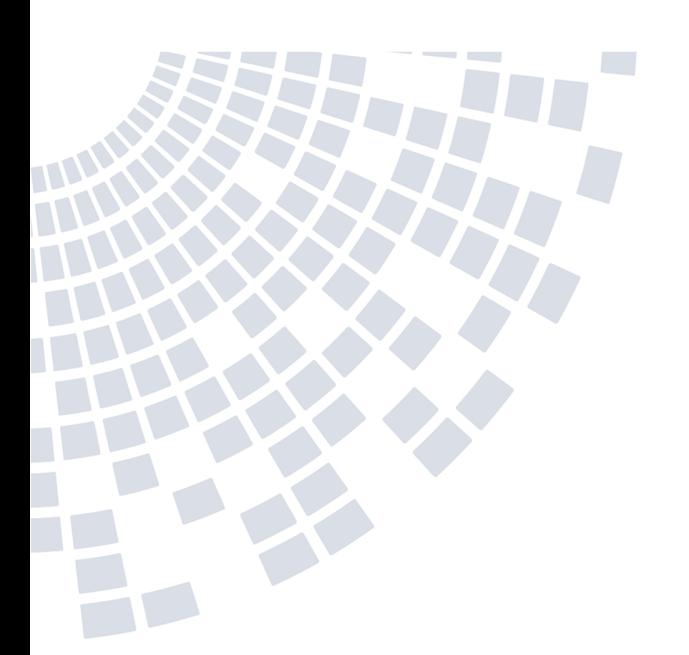

10/240 VOLTS A **DANGEF** 

### Powerline Test Fixture 0804-EVALB02

The Bel 0804-EVALB02 Powerline test fixture lets you quickly get started testing the 200 and 500 Mbps HomePlug<sup>®</sup> AV Bel Powerline modules.

The 0804-EVALB02 Powerline test fixture provides all the required circuitry (mains coupler, power supply, zero-crossing detection, protection and Ethernet interface) for interfacing a Bel Powerline module.

You just need an Ethernet cable and a two conductor medium to make the Powerline test fixture operate as a gateway between an Ethernet network and a powerline network.

#### Key Features & Benefits

- Compatible with Bel 0804-5000-18/-24/-25/A50/E50 Powerline modules
- Fully configurable AC/DC/Dry Wire operation
- Wide range 19-75V DCDC Convertor included
- Led status indicators
- Push buttons for Pairing, Reset & Factory defaults
- 5 Ethernet ports

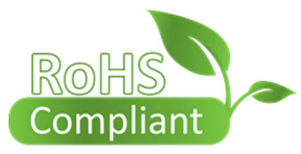

#### Models

**Part Number Description** 

0804-EVALB02 HomePlug® AV Powerline Test Fixture (200/500Mbits)

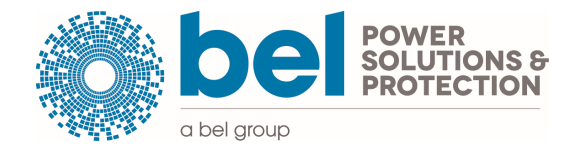

Bel Modules 28 Turkey Court, Turkey Mill, Ashford Road Maidstone ME14 5PP UK

+44 1622 757 395 techhelp@belf.com **belfuse.com**

© 2017 Bel Power Solutions, Inc

Rev F

0804-EVALB02 User Manual

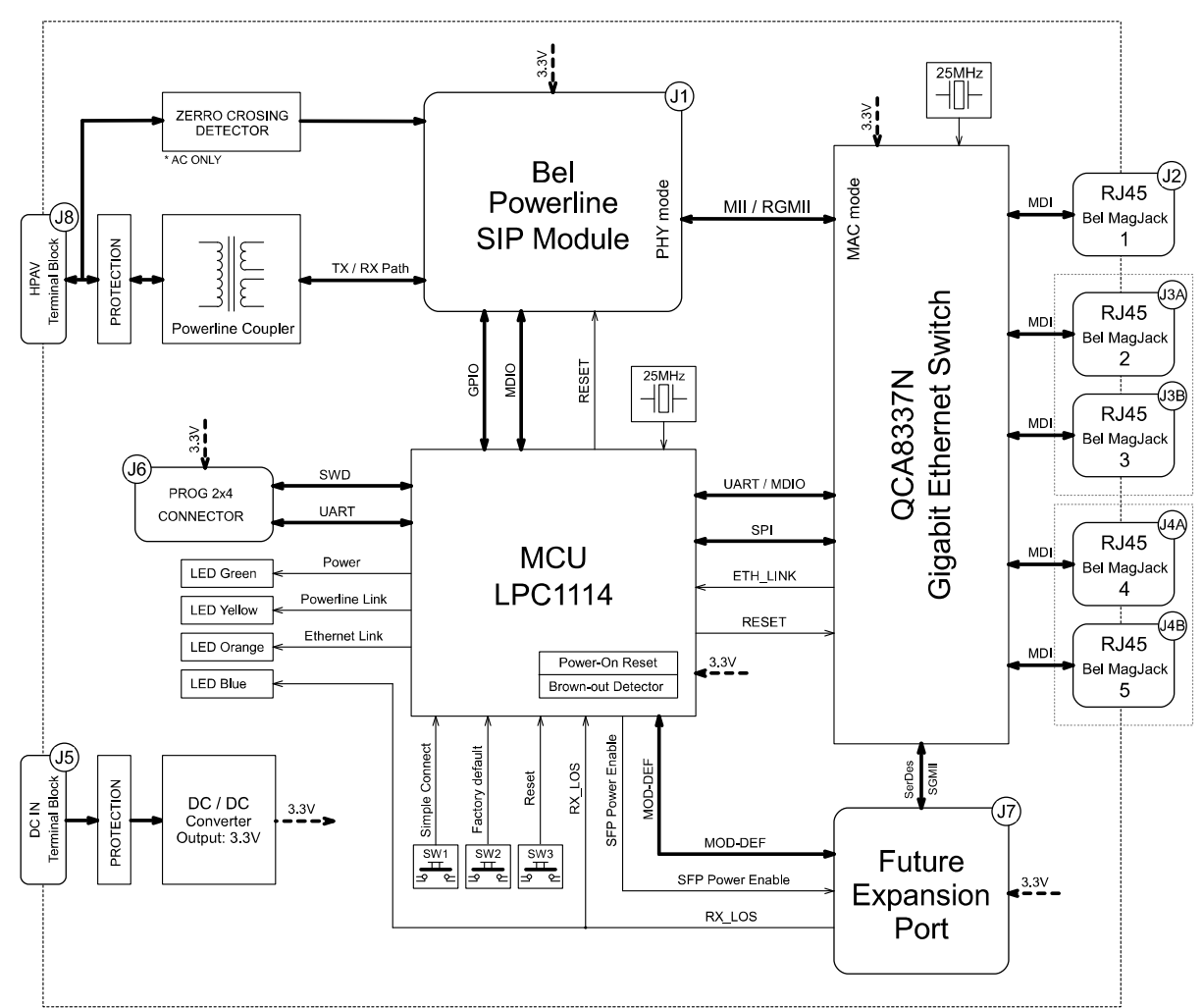

### Evaluation board block diagram

#### LED Indicators

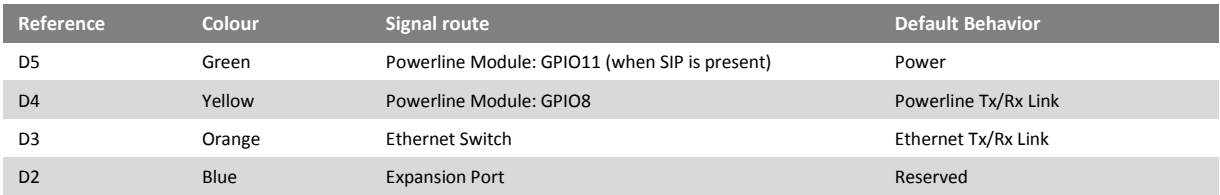

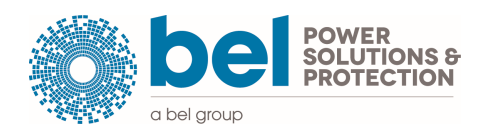

### 0804-EVALB02 User Manual

#### Push Buttons

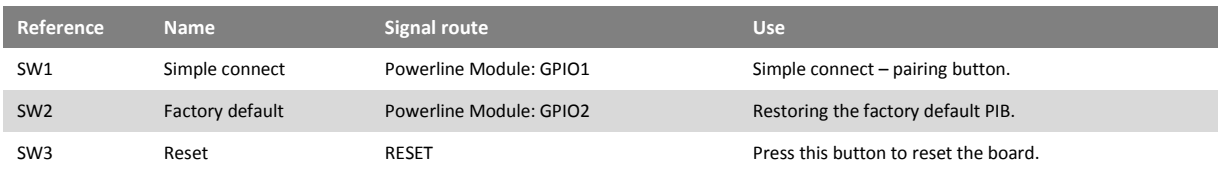

#### 5mm Pitch Spacing Terminal Block

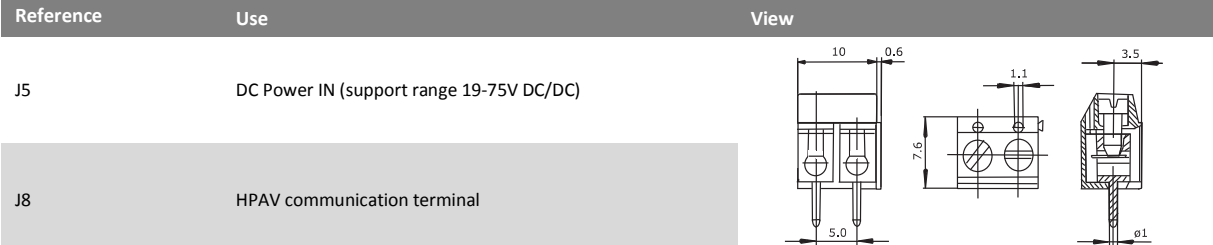

*\* Use under safety cover. With exposed board due to safety reason please do not use higher voltage than 24V.*

### Ethernet Connectors

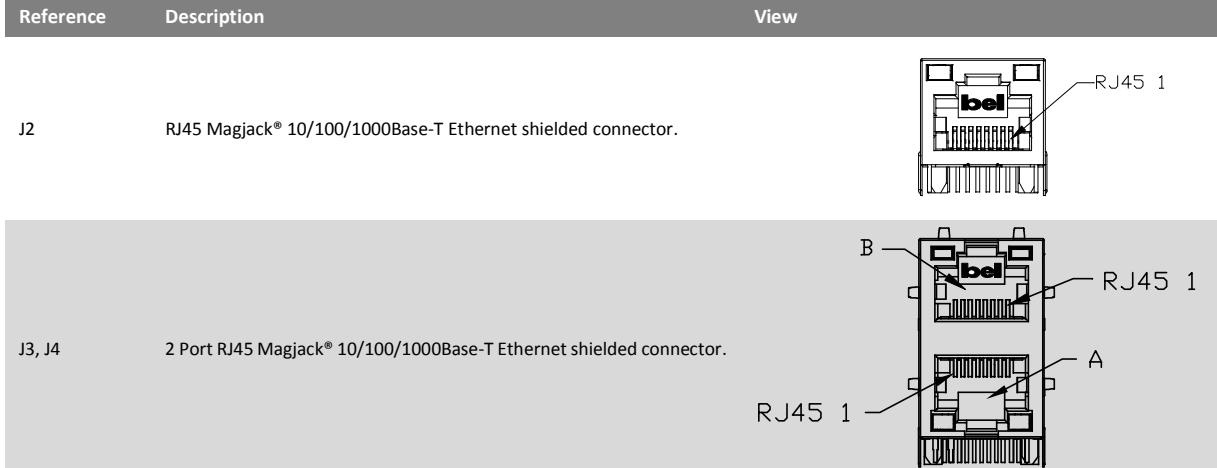

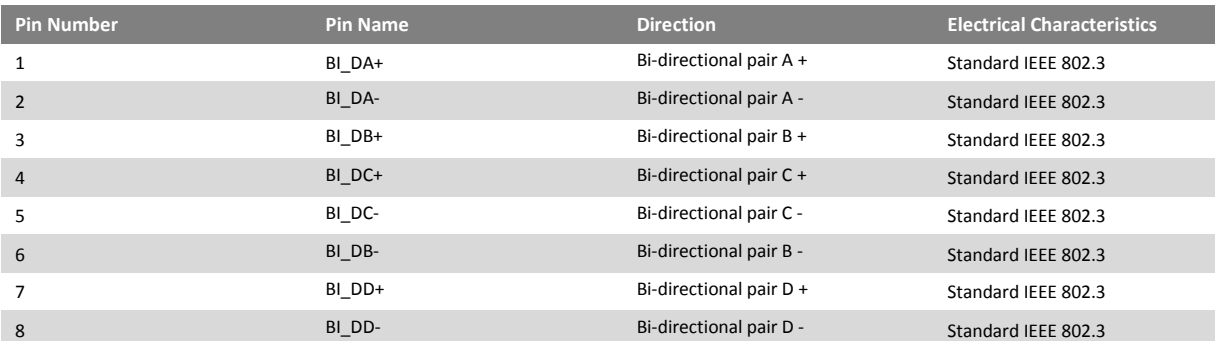

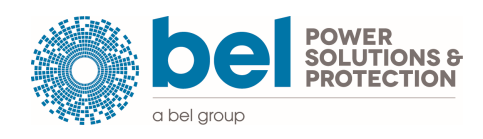

### 0804-EVALB02 User Manual

#### Powerline Module Connector **Manufacturer's part number Reference Description View**  63.73 ±0.18  $|_{01}$ 50 Samtec SMS-150-01-G-S J1 50 ways, 1 row, through holes micro socket. Pitch 305 **beberd∯ooddad** 1.27mm. Insertion force 8oz; withdrawal force 6 oz.

This connector is to be directly connected to 200Mbps Powerline module: 0804-5000-18, 0804-5000-24, 0804-5000-25 or 500Mbps Powerline module: 0804-5000A50 or 0804-5000E50. The pin 1 of the Powerline module must be connected to pin 1 of J1.

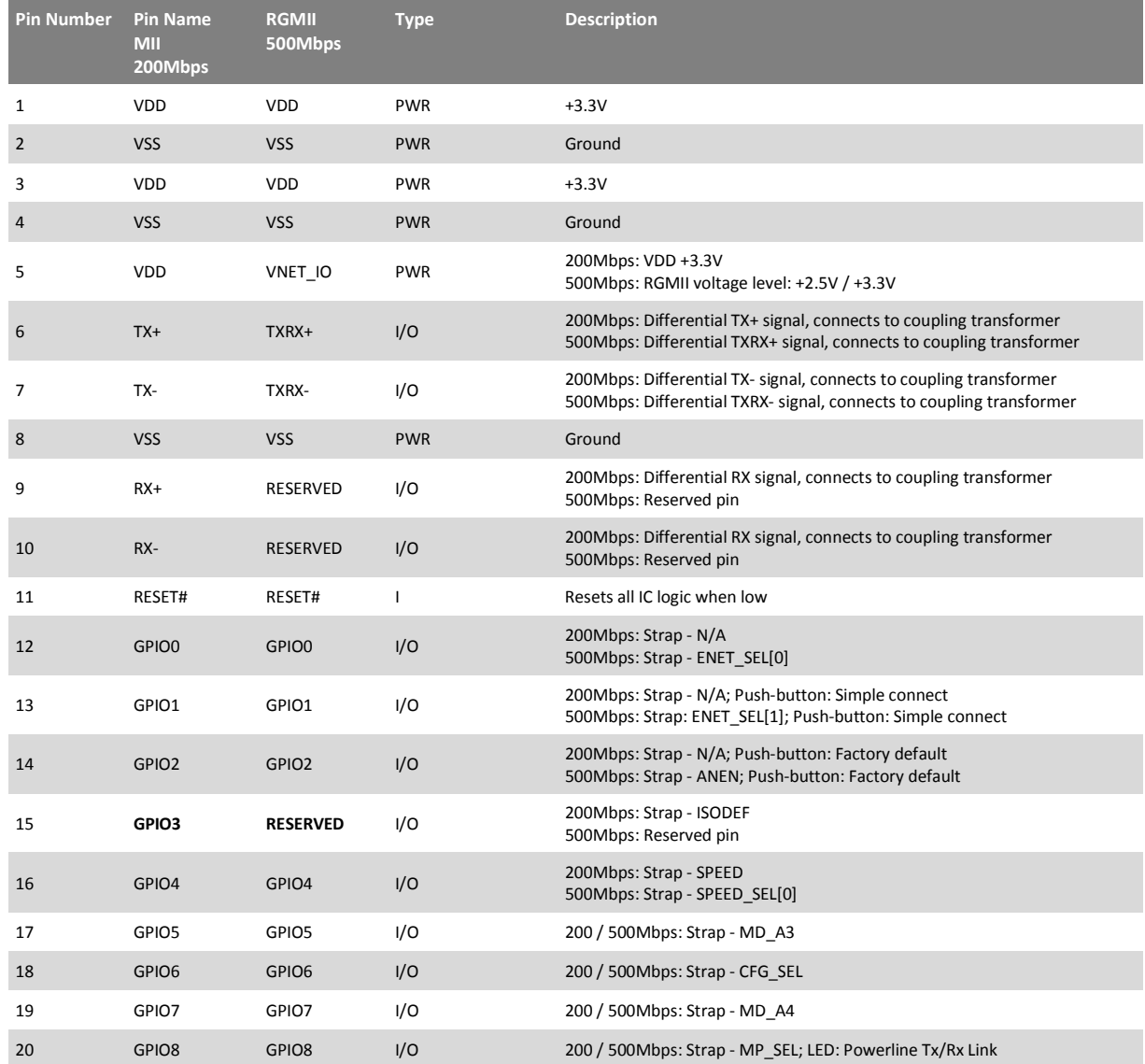

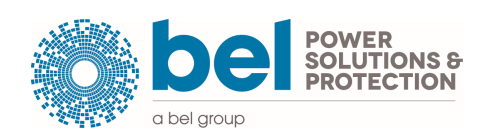

### 0804-EVALB02 User Manual

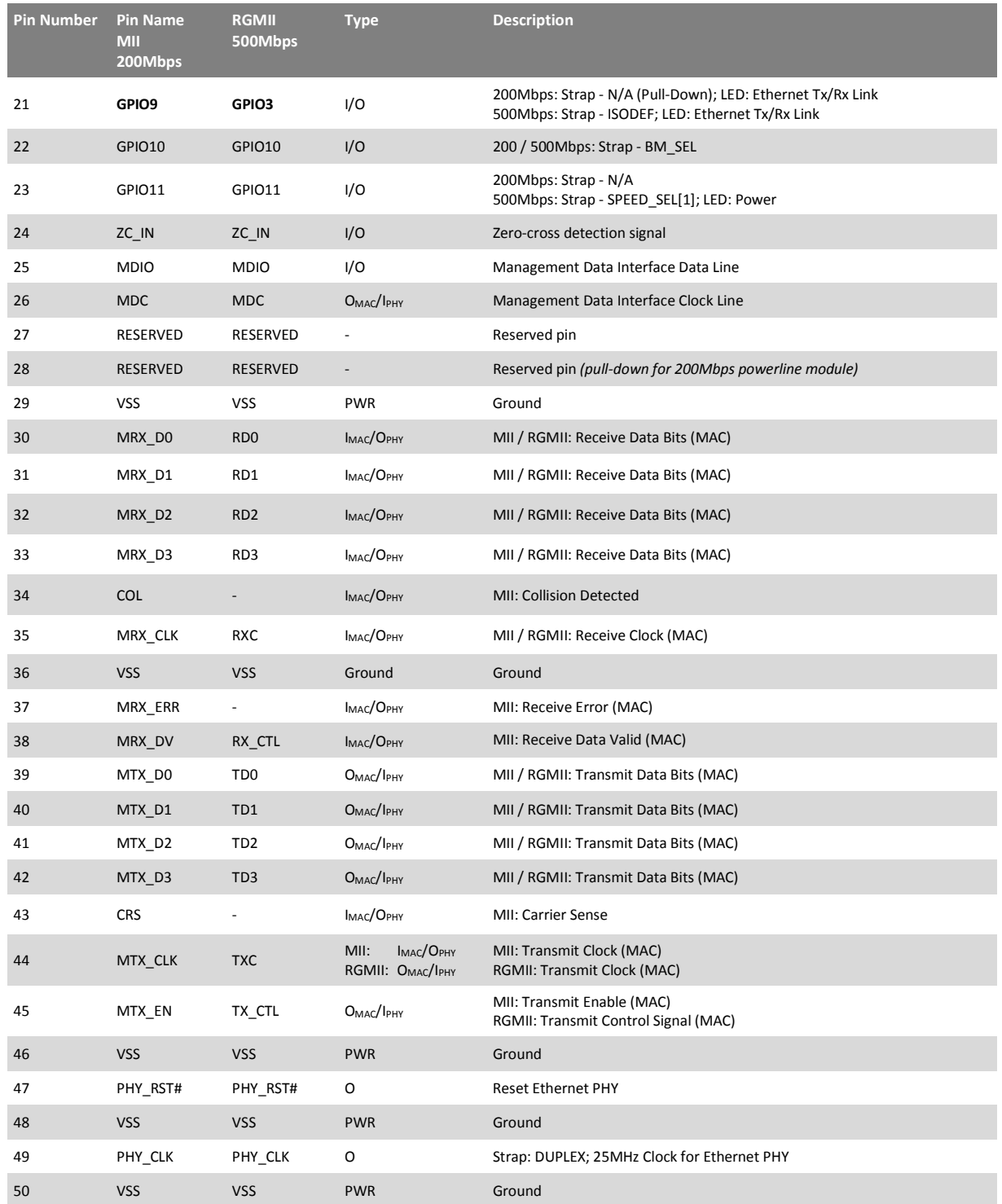

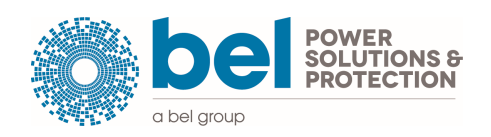

### 0804-EVALB02 User Manual

### The pin-strapping for 200Mbps Powerline modules

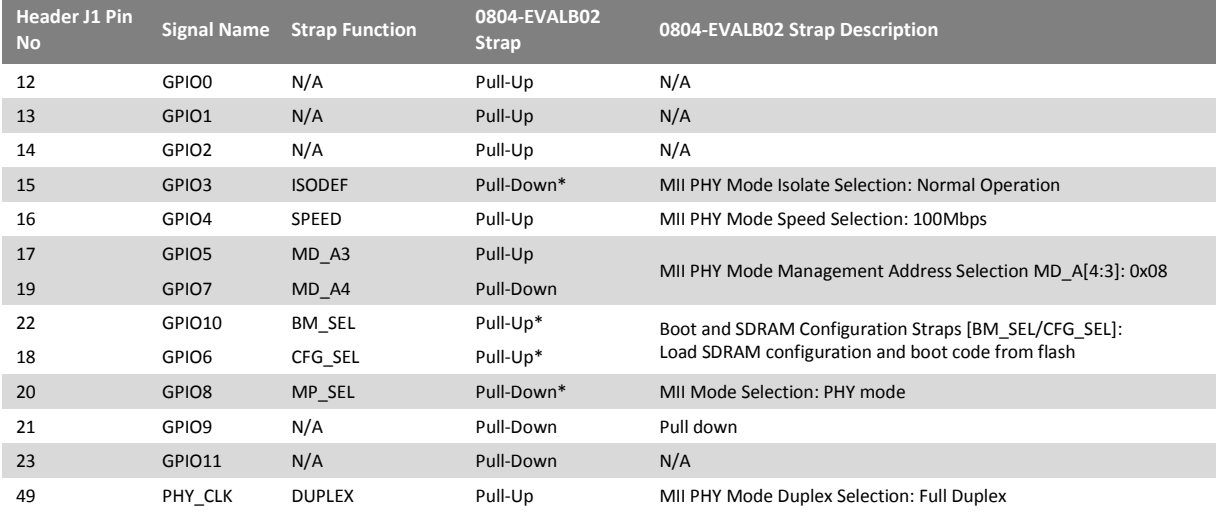

*\* Powerline module default strapping changed, (configuration forced by 0804-EVALB02)* 

#### The pin-strapping for 500Mbps Powerline modules

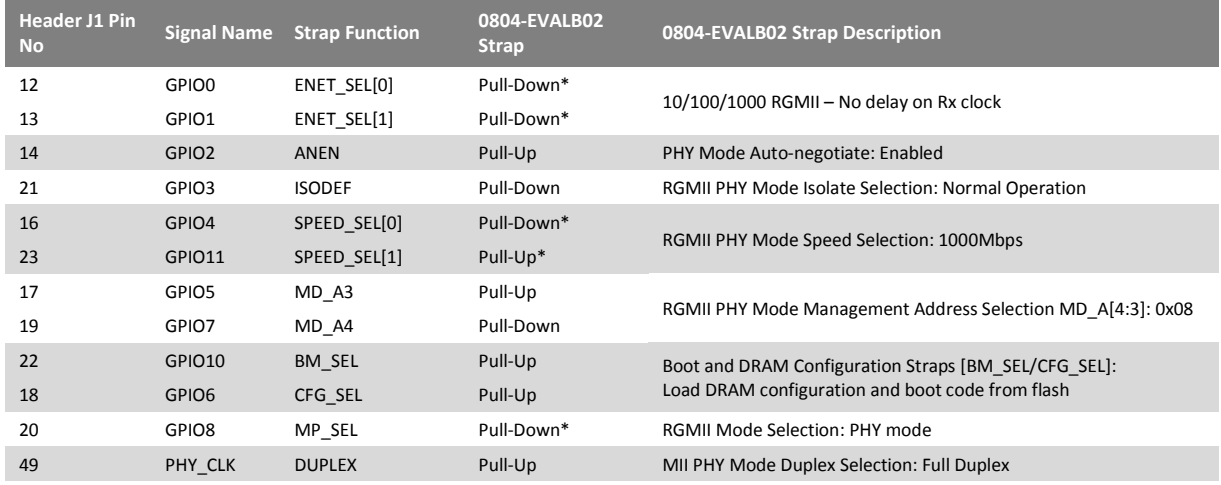

*\* Powerline module default strapping changed, (configuration forced by 0804-EVALB02)* 

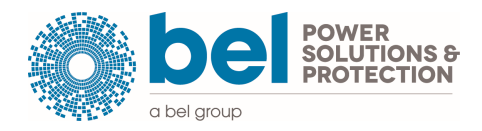

0804-EVALB02 User Manual

### Evaluation board layout and connections

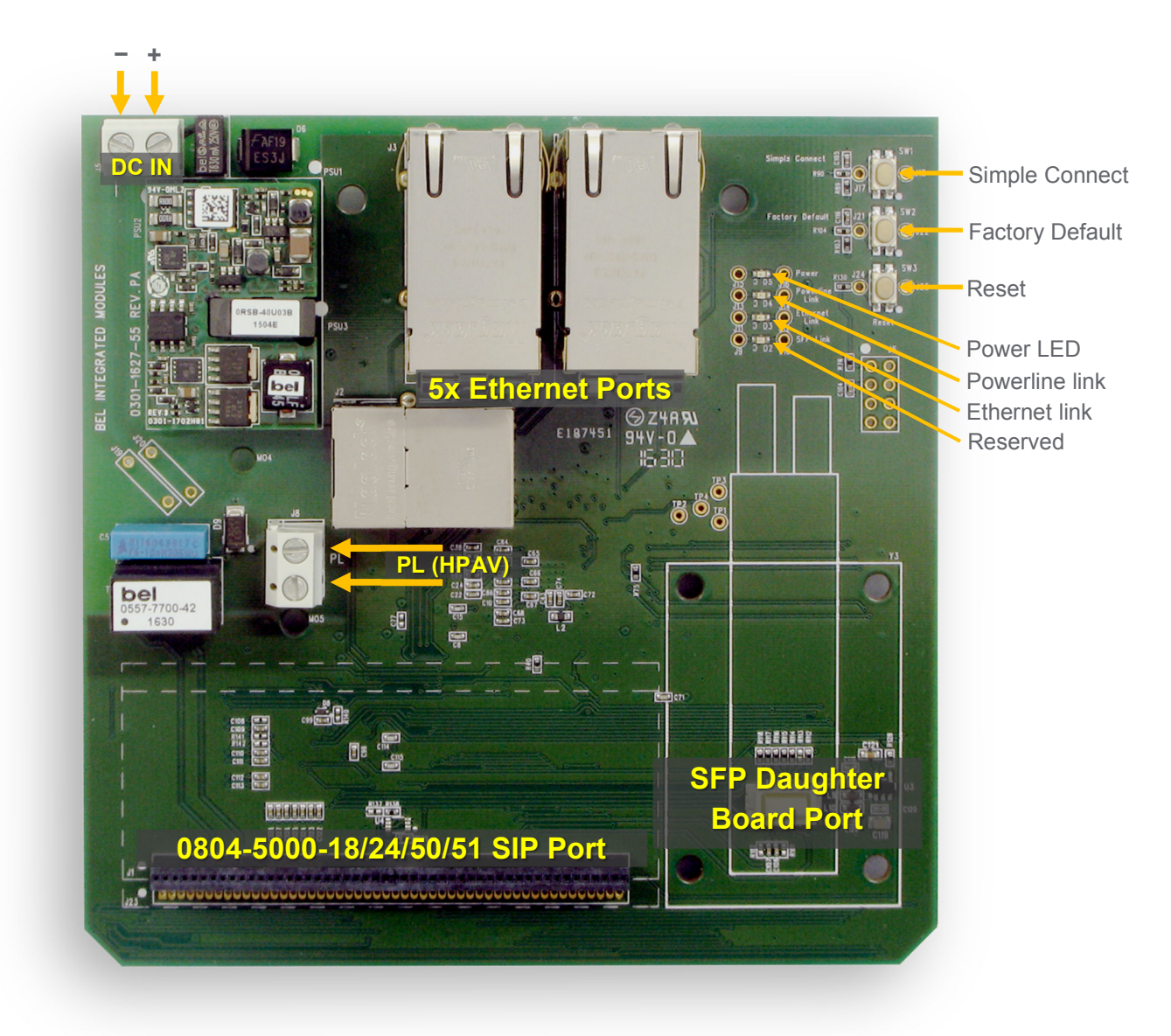

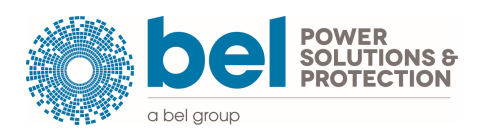

0804-EVALB02 User Manual

#### Getting Started

The evaluation board is able to accept one of the following Bel Powerline Modules via connector J1:

- 0804-5000-18 (MII; 200Mbps)
- 0804-5000-24 (MII; 200Mbps)
- 0804-5000-25 (MII; 200Mbps)
- 0804-5000A50 (RGMII; 500Mbps)
- 0804-5000E50 (RGMII; 500Mbps)

The board requires a 19-75V DC input (NOT MAINS as on previous evaluation boards).

Communications lines can be connected to either a Dry wire, AC, DC separate line via the connector J8. The on board coupling transformer (Bel 0557-7700-42) provides isolation suitable for AC mains operation.

CAUTION: TO PREVENT AN ELECTRICAL SHOCK, DO NOT SUPPLY HIGH VOLTAGE TO THE BOARD WITHOUT PROTECTIVE COVER

Led indicators are provided to show the status of the evaluation board, the function of these are:

- D5 Power LED: Operates when the board is powered and the DCDC convertor is functioning correctly
- D4 Powerline Link: Operates when a powerline connection is made between two or more powerline modules
- D3 Ethernet Link: Operates when connectivity to an Ethernet host is detected on any of the Ethernet ports
- D2 Reserved: No used.

An Ethernet PHY solution is implemented using one port of a multiport Gigabit Switch (QCA8337N 7-PORT GIGABIT ETHERNET SWITCH). All of the ports can be utilized.

The Evaluation board will function as an Ethernet to Powerline Bridge with no further configuration.

#### Expected Performance

Performance of the evaluation board will depend on the powerline module used, the packet size and the communications medium attenuation.

Basic testing should be conducted with a cable no shorter than 2 meters. In some cases, a very short cable can cause performance degradation.

For a short "ideal" cable (~2 meters) the following PHY rates should be achievable:

0804-5000-18/-24/-25 (200Mbps technology): PHY rate 130-150Mbps (actual transfer rate ~80Mbps)

0804-5000A50/E50 (500Mbps technology): PHY rate 320-380Mbps (actual transfer rate ~200Mbps)

Open source Qualcomm Atheros Open Powerline Toolkit is freely available on the GitHub web site and can be used to read PHY rate and manage powerline devices.

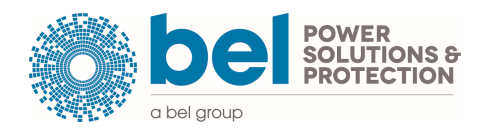

0804-EVALB02 User Manual

To test the network performance, you can use commonly used open source network testing tool iPerf, with graphical frontend JPerf.

Before starting the program, please complete the following configuration:

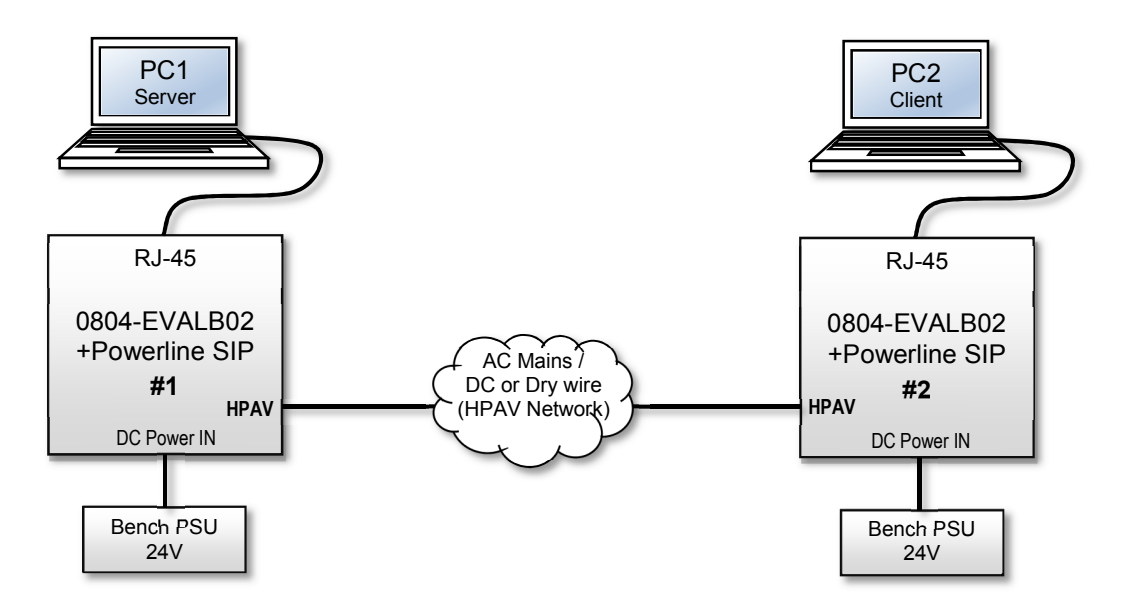

Requirements:

- 2 x PC with network card
- 2 x 0804-EVALB02 Test Fixture
- 2 x 0804-5000-18/-24/-25/A50/E50 Powerline SIP
- 2 x 24V Bench Power Supply
- Cable to create HPAV Network
- **1.** Configure static IP Address:

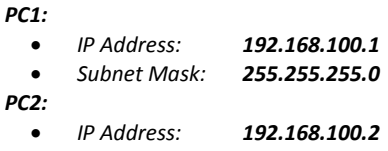

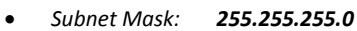

**2.** Run the "JPerf" and change the program setting: *PC1:* 

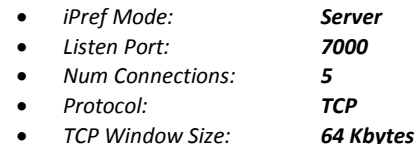

*PC2:* 

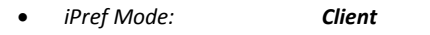

• *Server address: 192.168.100.1*

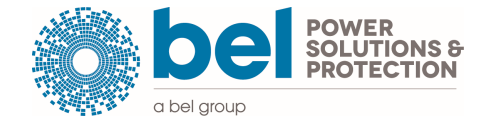

### 0804-EVALB02 User Manual

- *Listen Port: 7000*
- *Parallel Streams: 5*
- *Protocol: TCP*
- *TCP Window Size: 64 KBytes*
- **3.** Click "Run IPerf!" button, on PC1 (Server) and PC2 (Client).

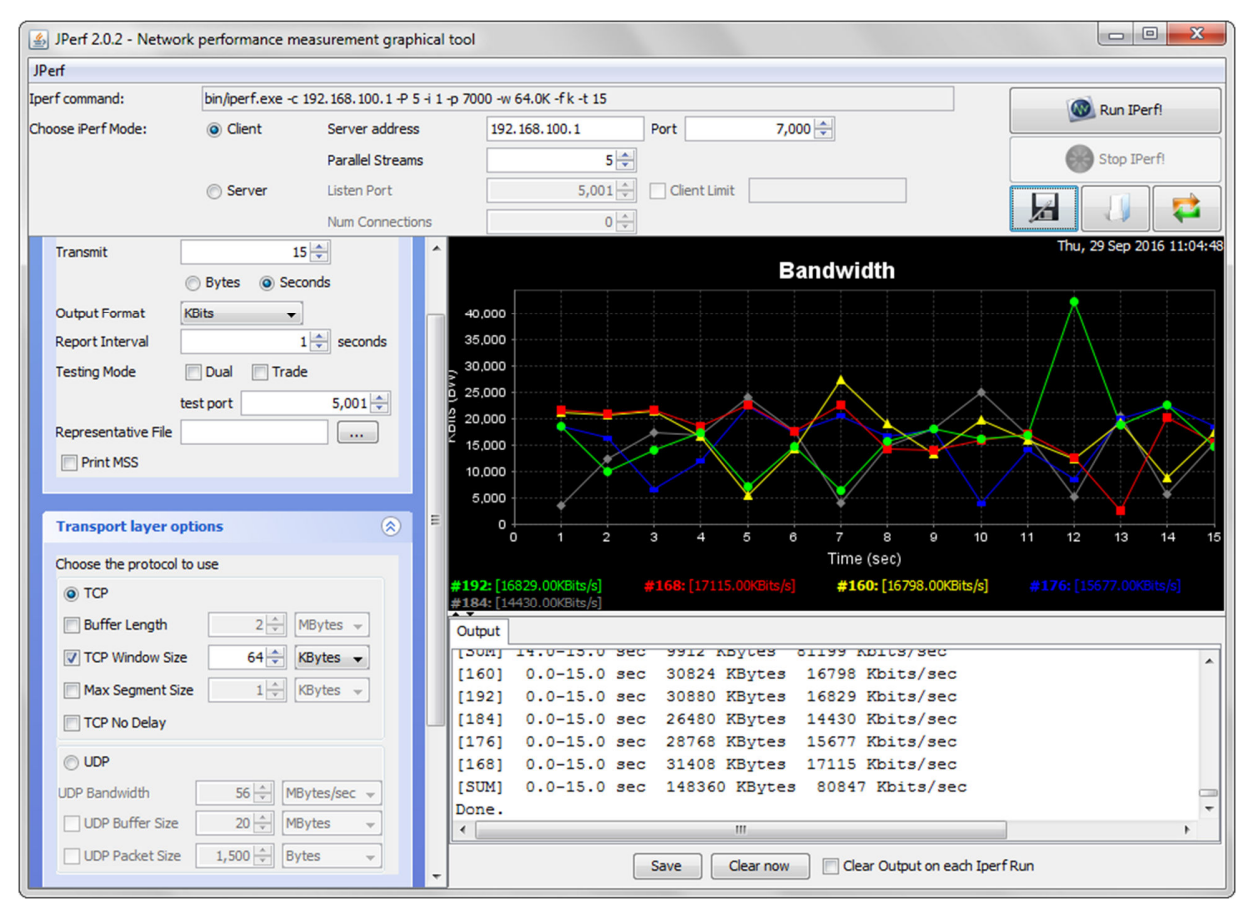

*Example test results for 0804-5000-24 SIP module* 

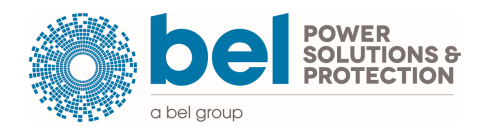

### 0804-EVALB02 User Manual

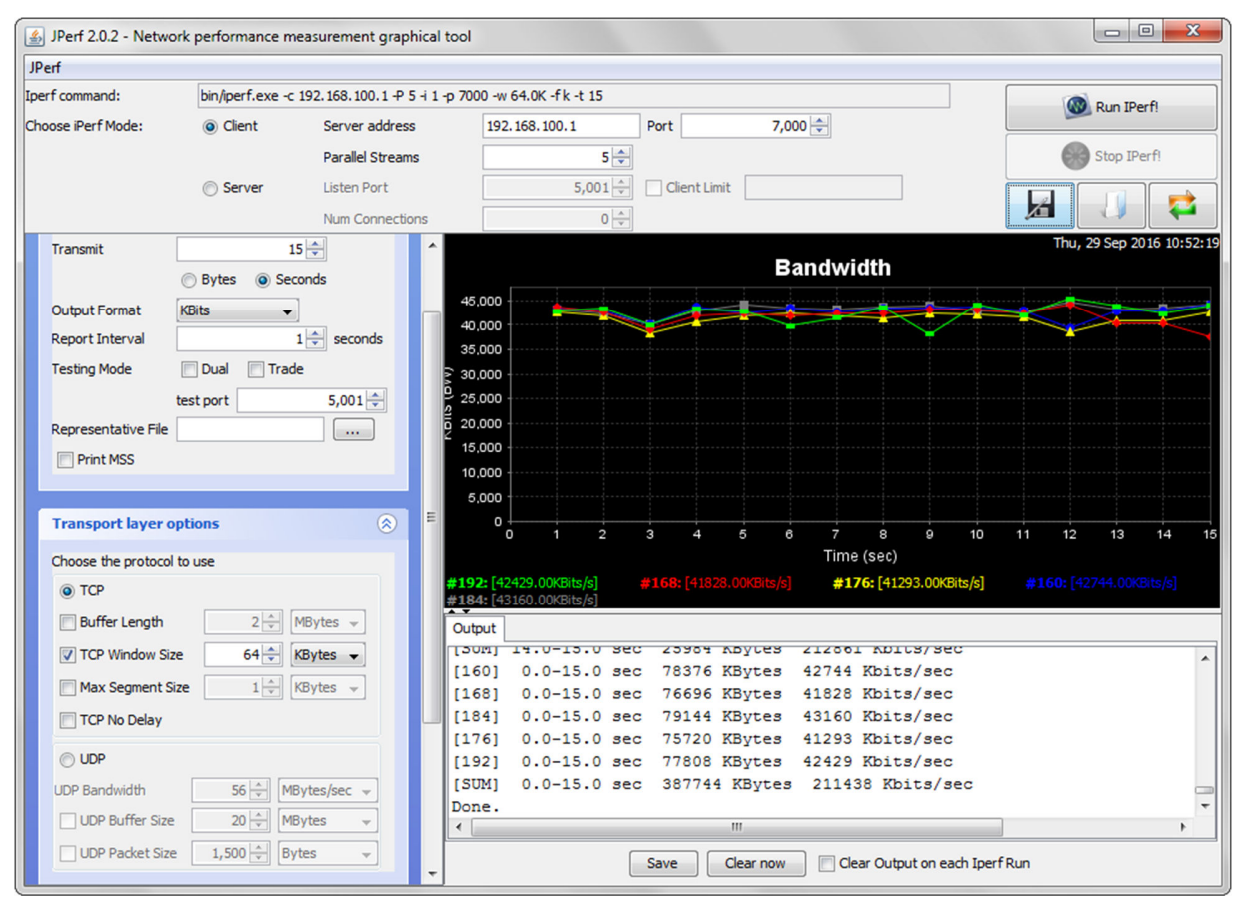

*Example test results for 0804-5000E50 SIP module* 

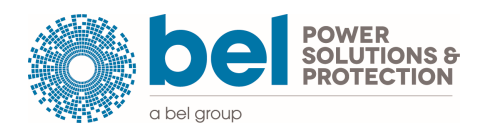